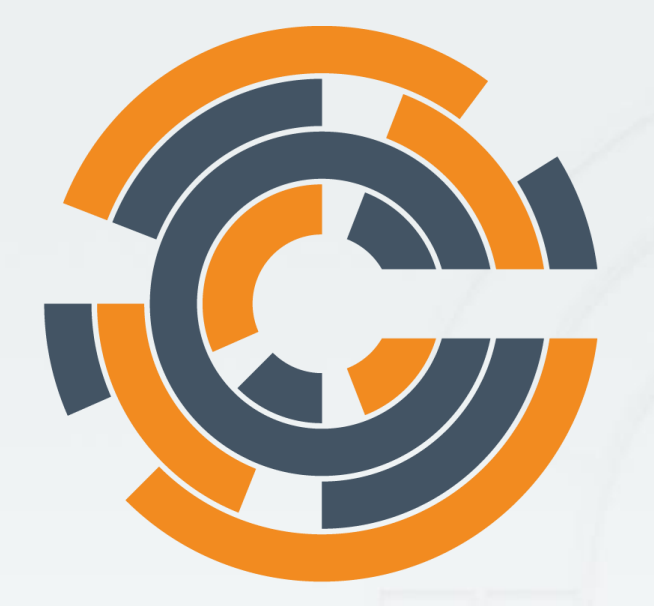

# **CHEF**

Cheffing your DevOps Michael Ducy - Chef - @mfdii

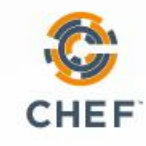

#### What is Chef?

#### Short Answer: An Automation Framework for automating infrastructure and applications

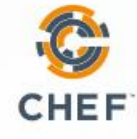

#### Traditional Systems Management

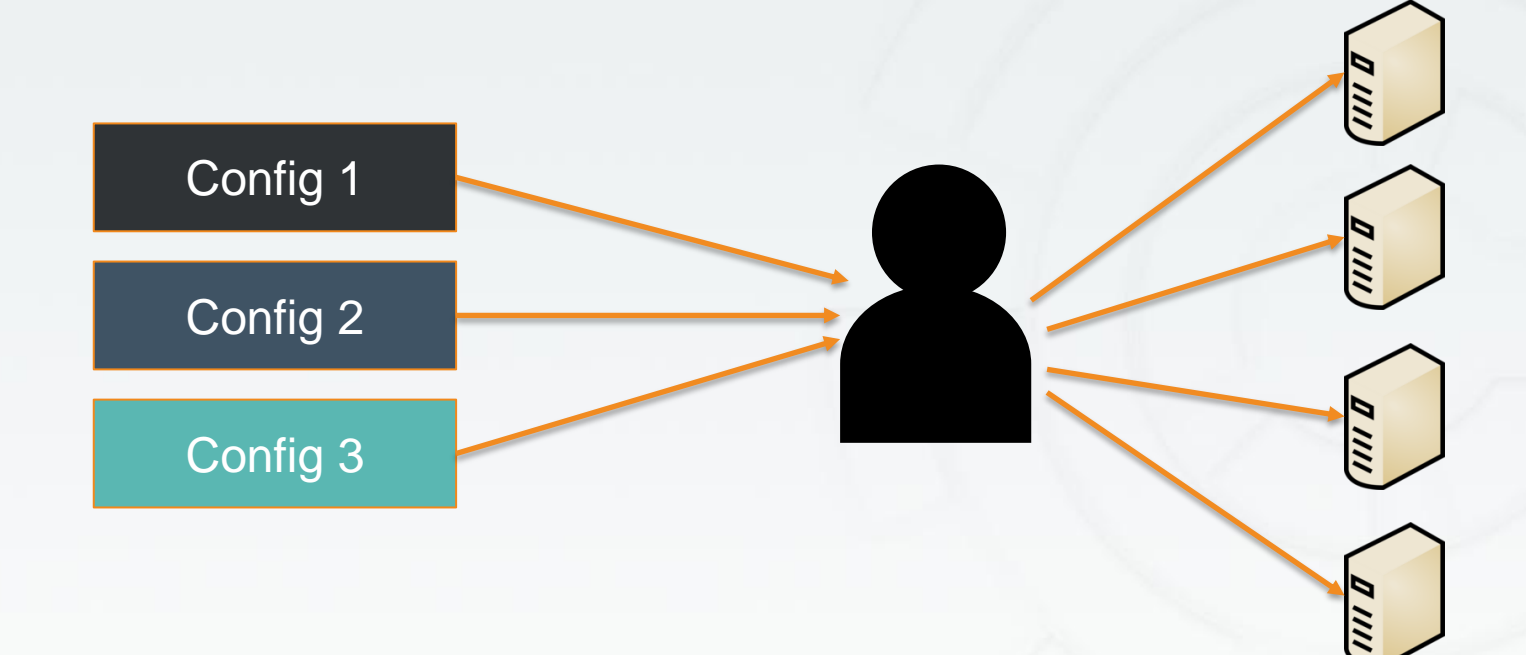

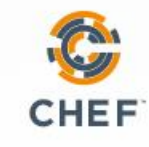

#### Traditional Systems Management

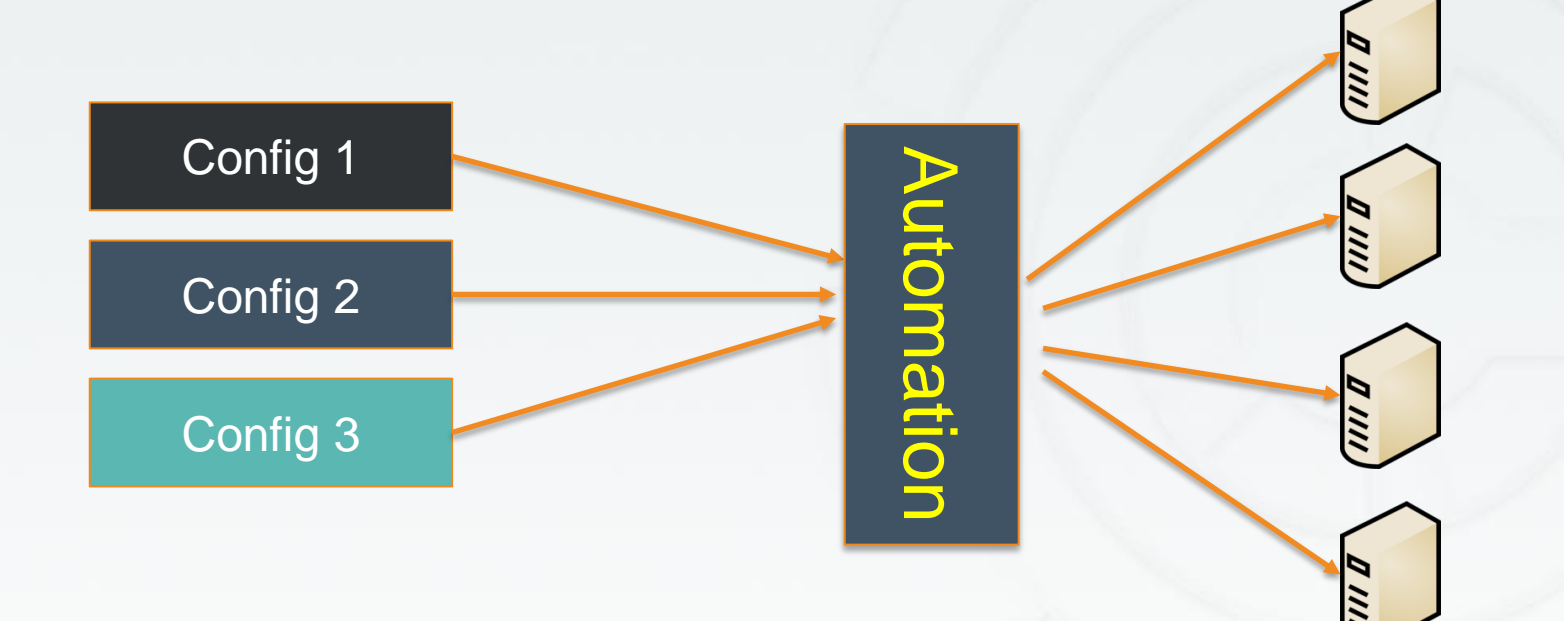

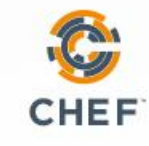

#### Idea of Services

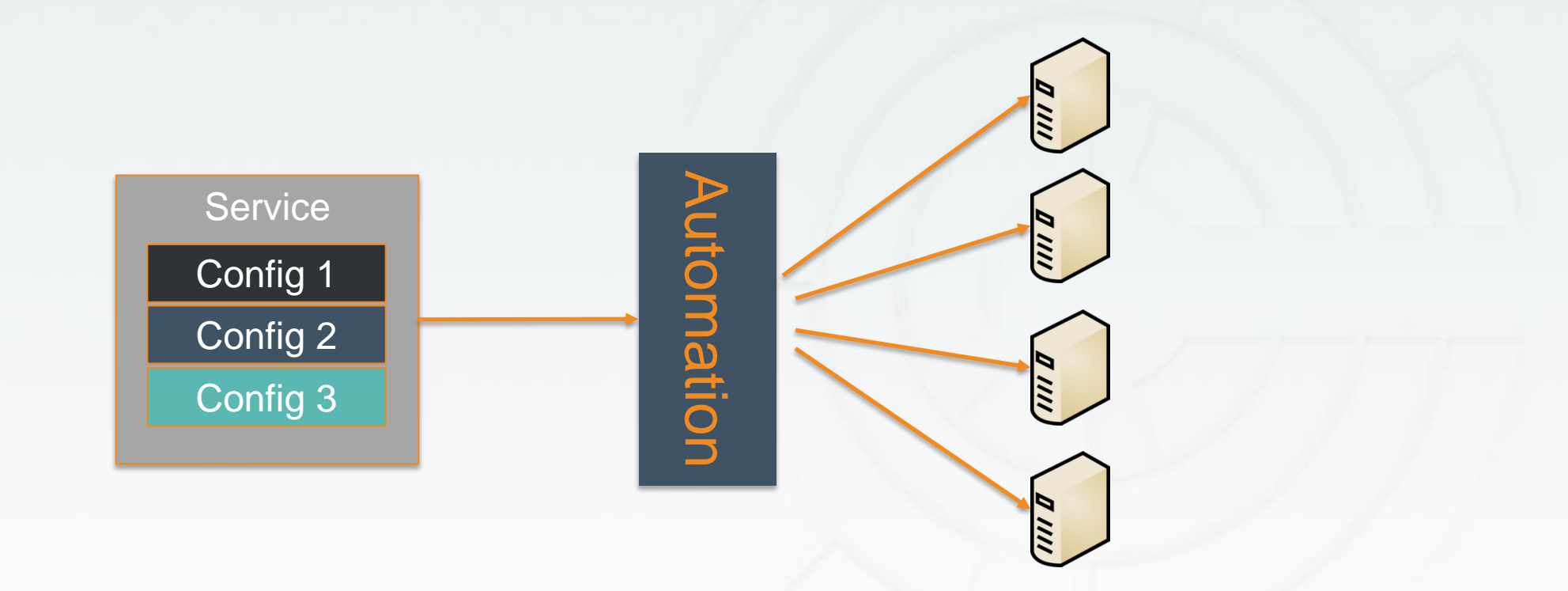

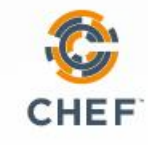

#### Abstraction of Services

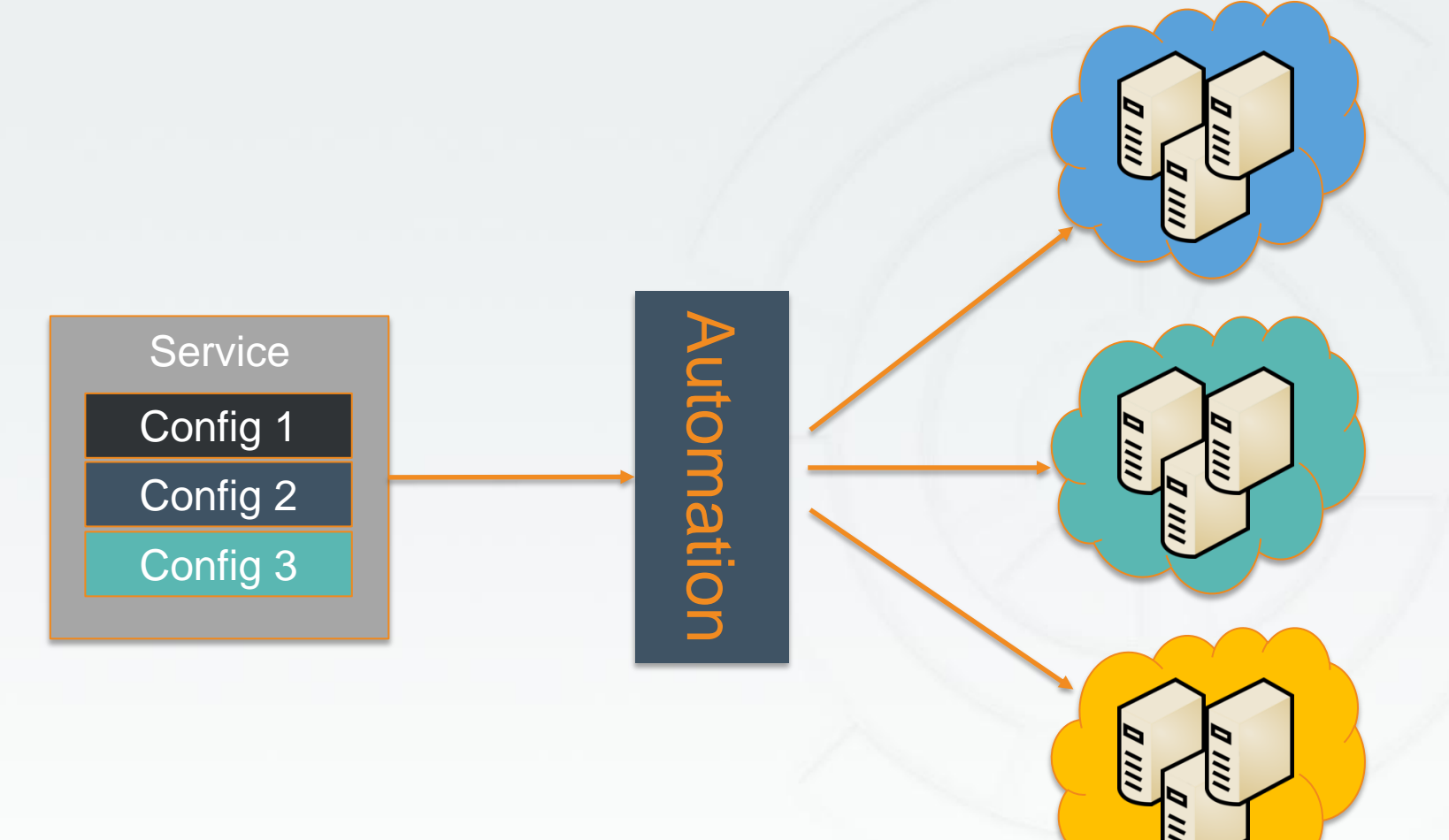

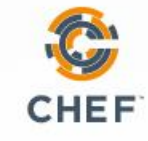

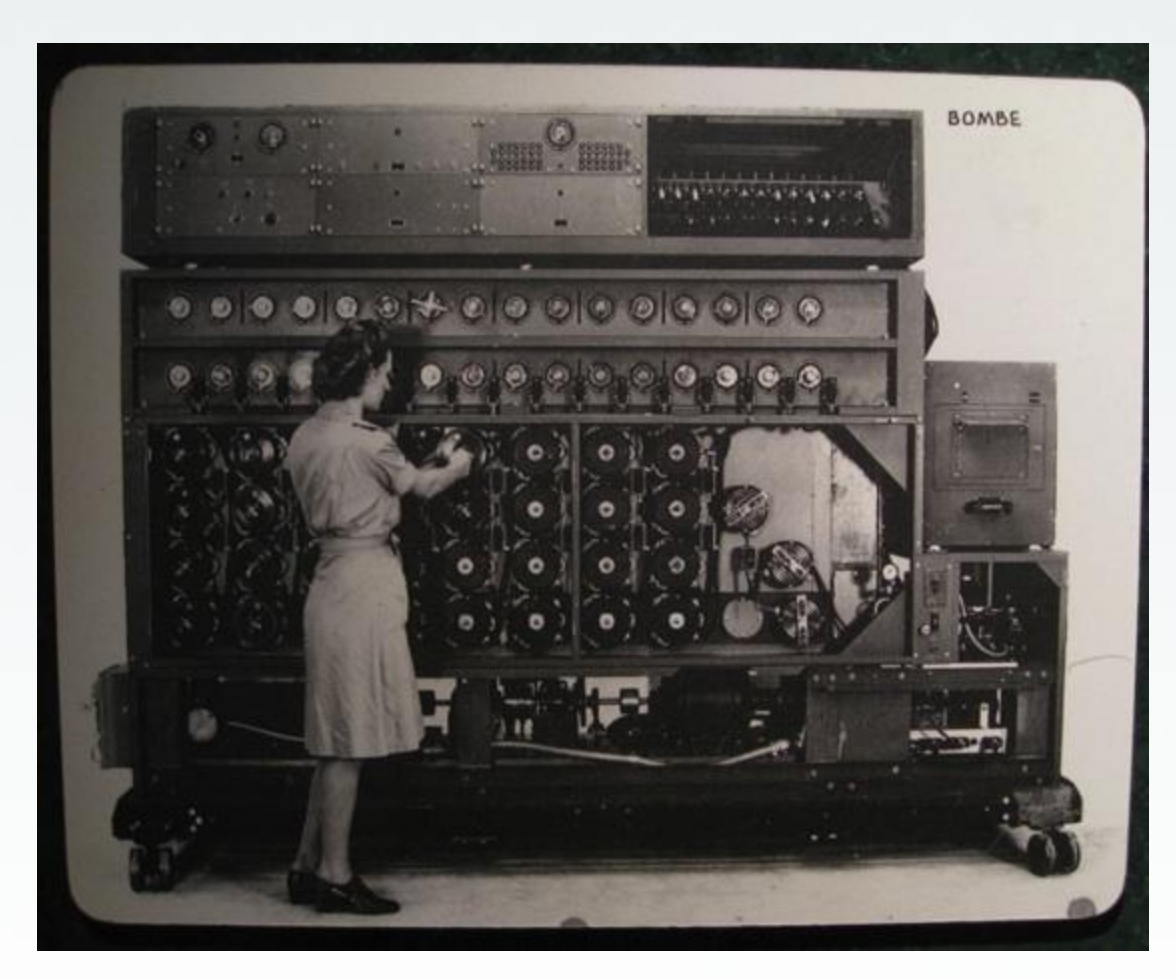

<http://www.flickr.com/photos/louisb/4555295187/>

#### •Programmatically provision and configure components

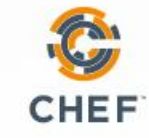

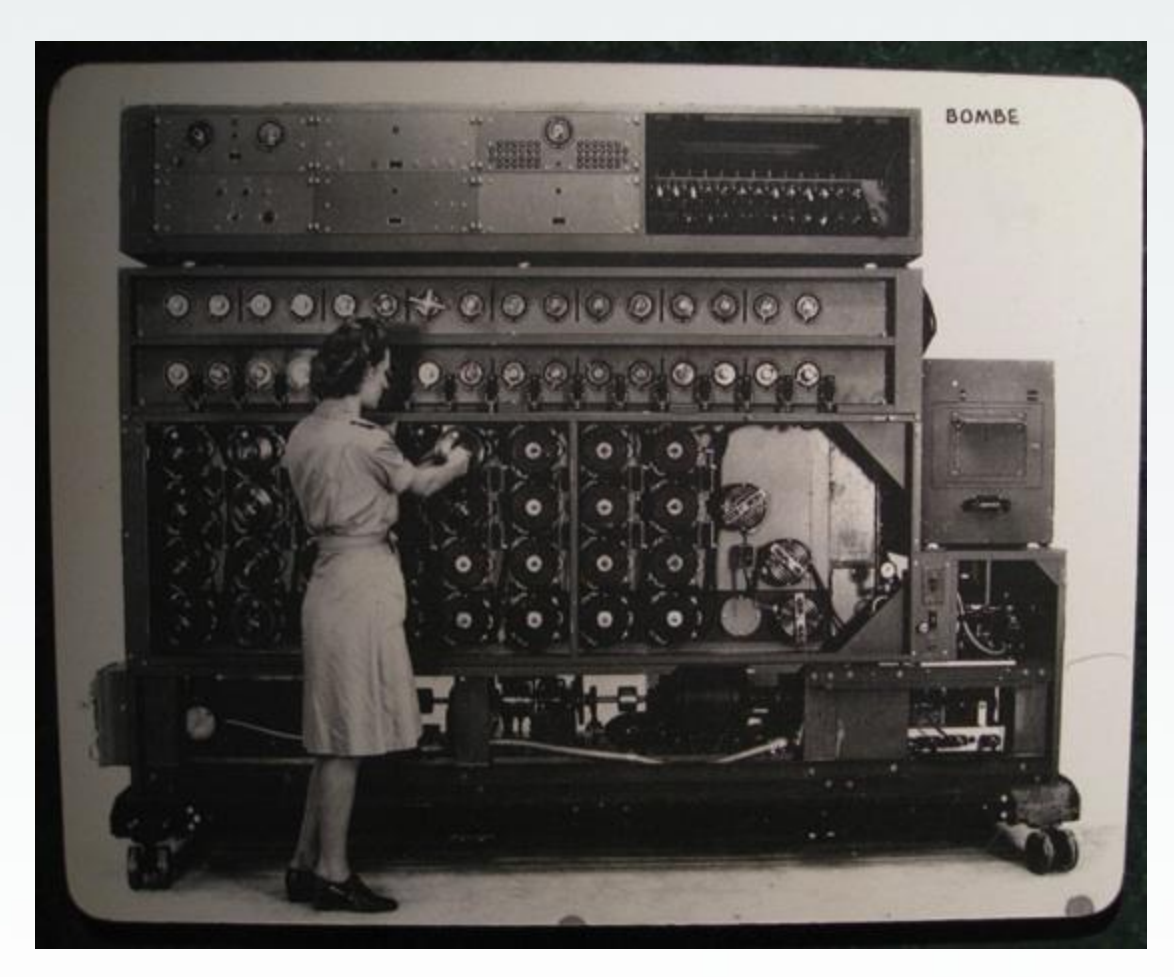

<http://www.flickr.com/photos/louisb/4555295187/>

#### •Treat like any other code base

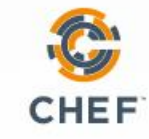

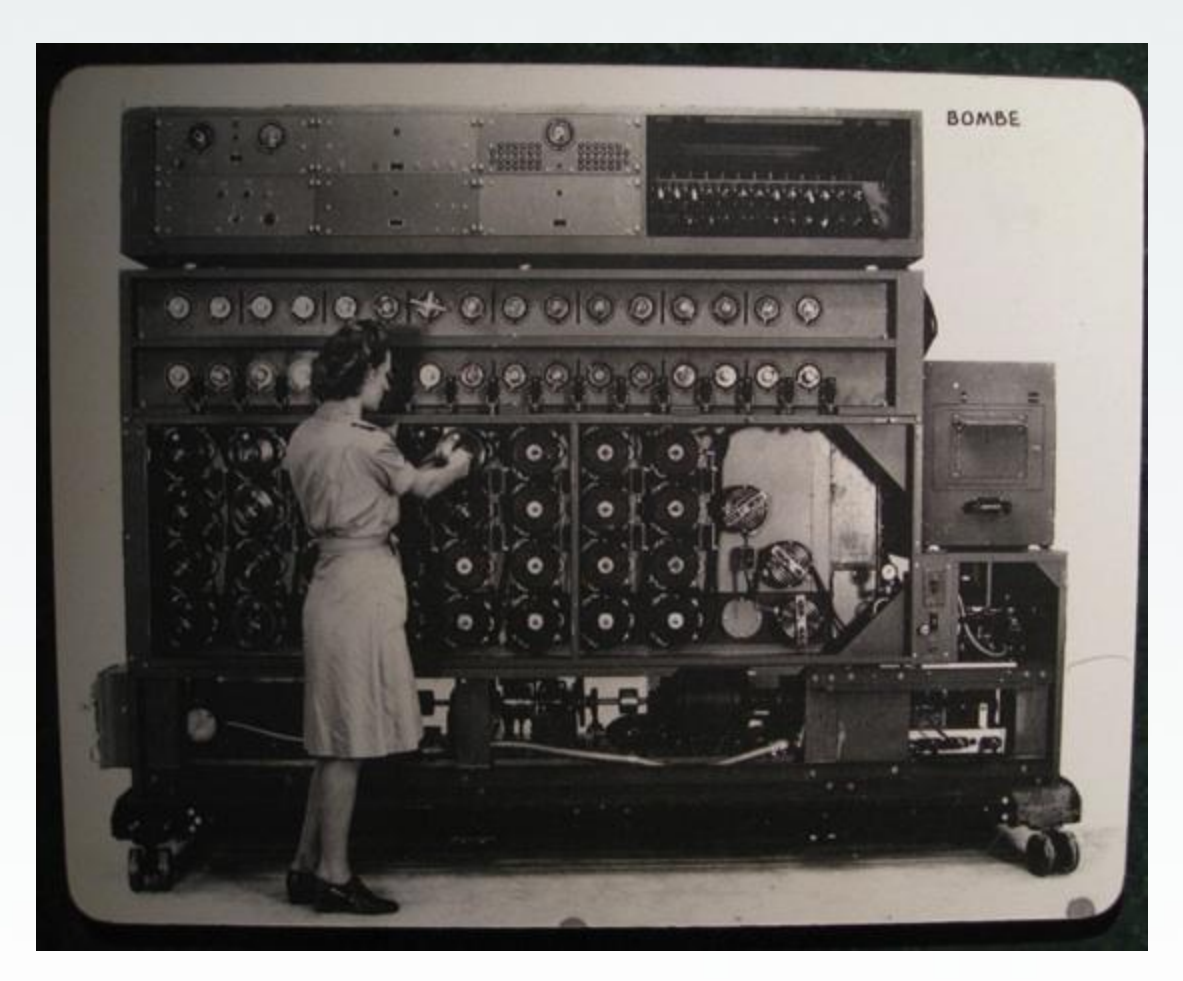

<http://www.flickr.com/photos/louisb/4555295187/>

#### •Reconstruct business from **code repository**, **data backup**, and compute resources

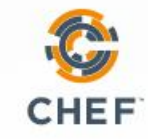

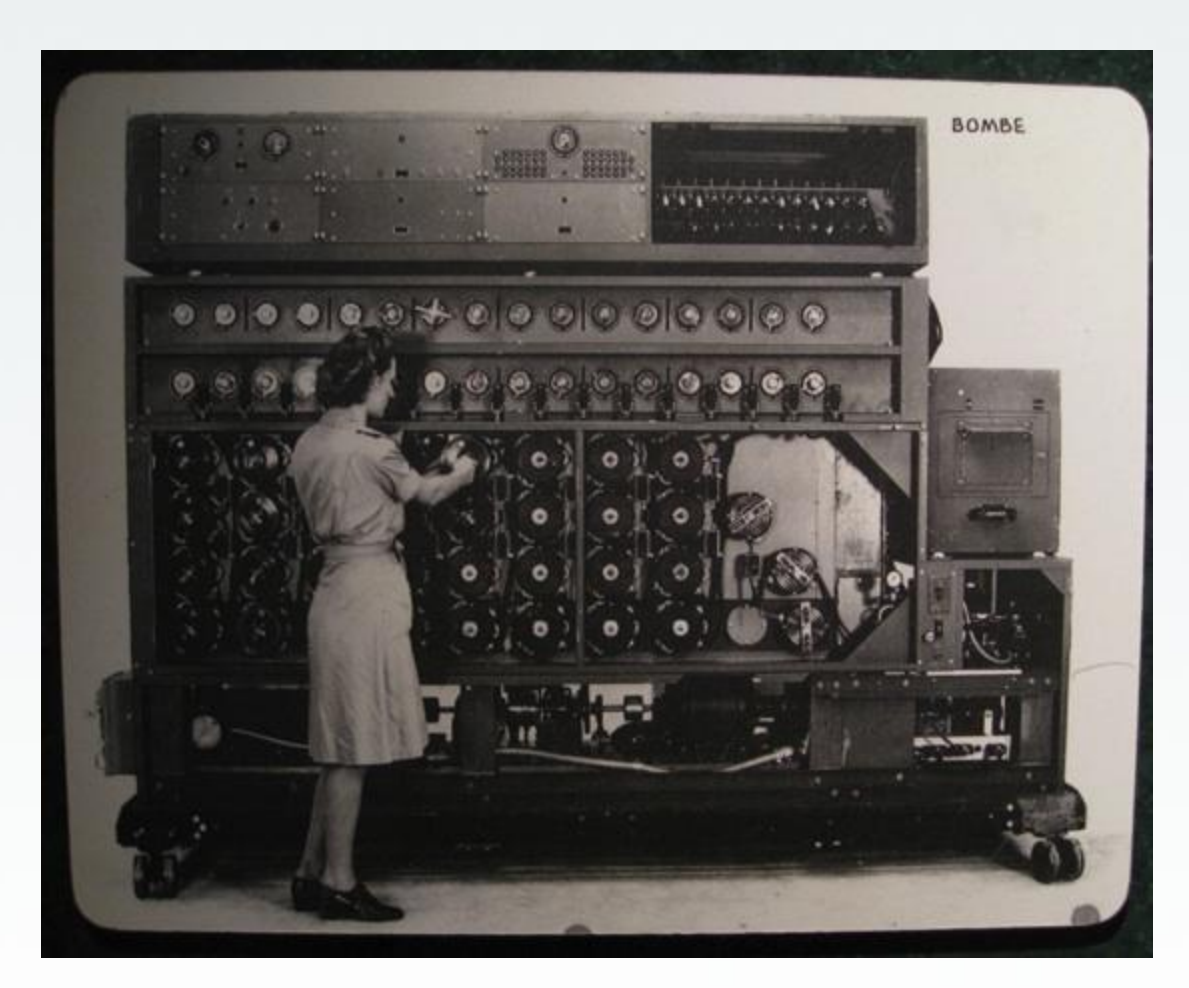

•Programmatically provision and configure components •Treat like any other code base •Reconstruct business from **code repository**, **data backup**, and compute resources

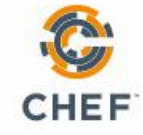

<http://www.flickr.com/photos/louisb/4555295187/>

#### The Chef Software Platform

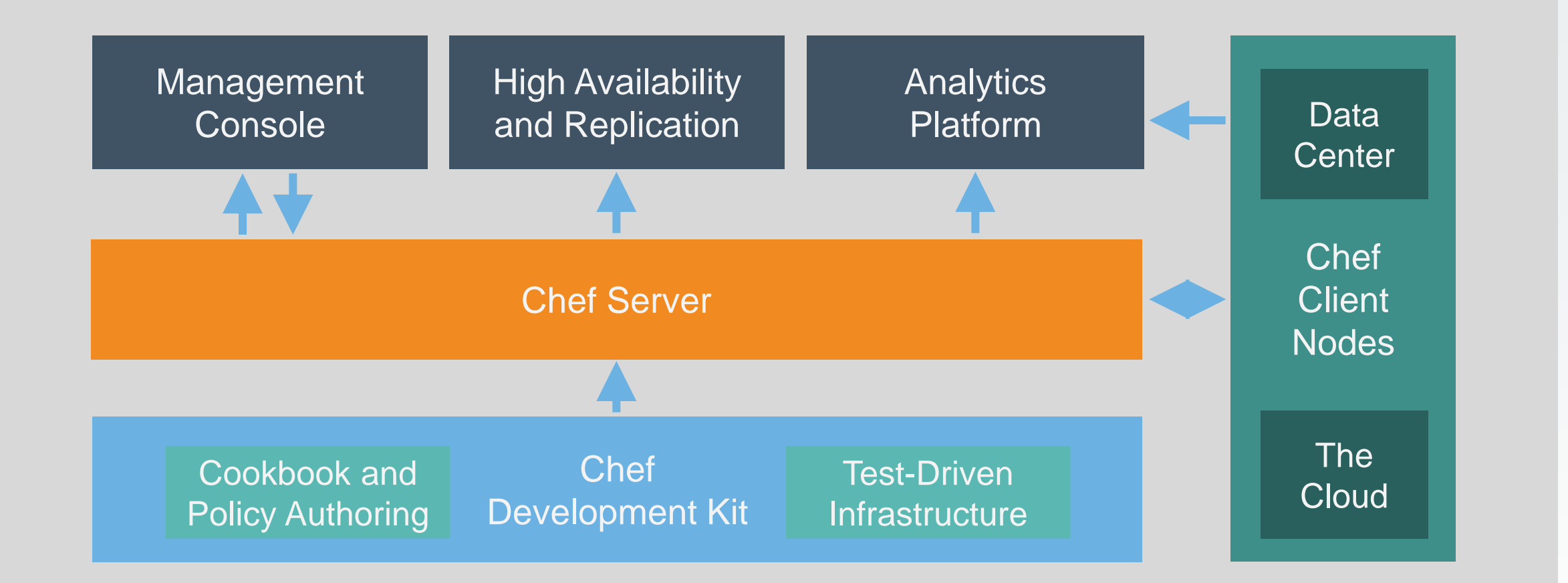

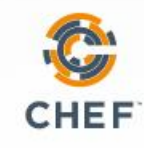

#### Building Blocks

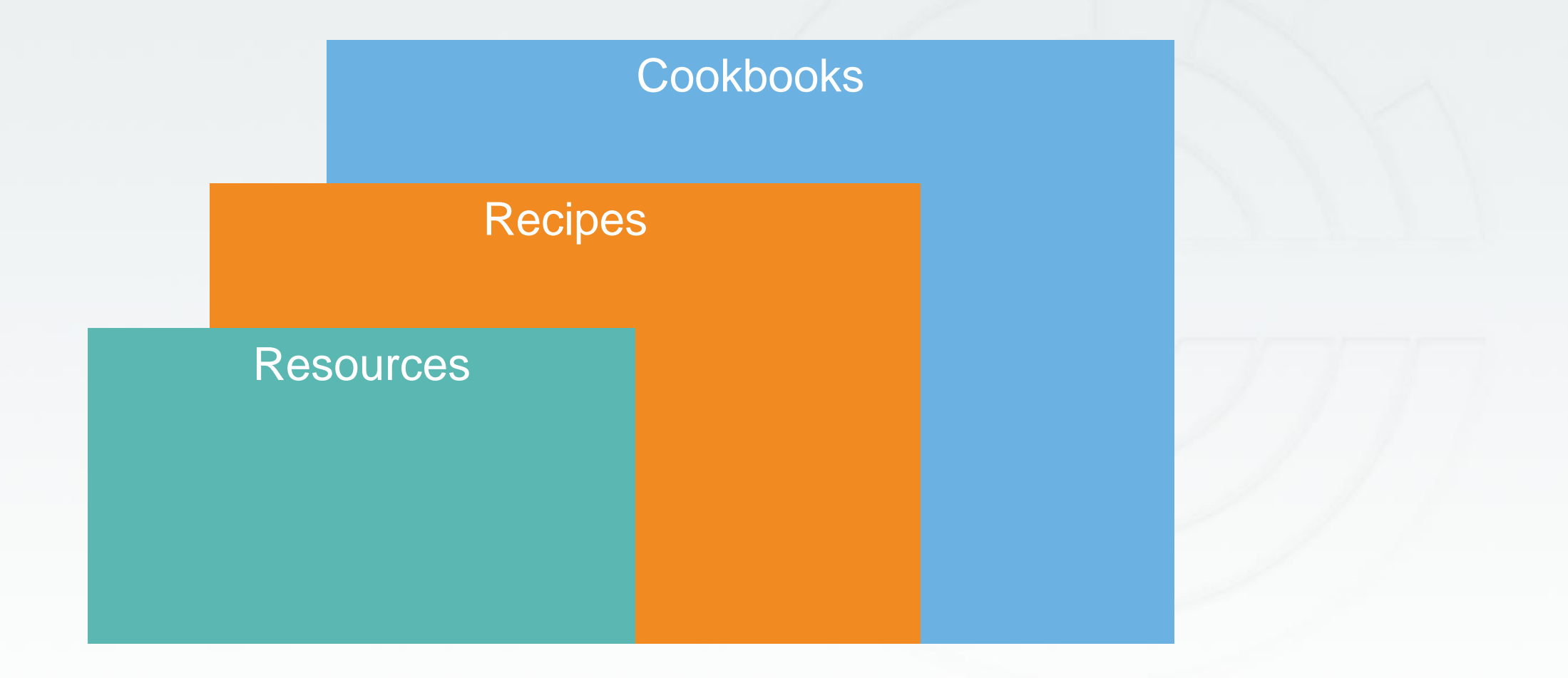

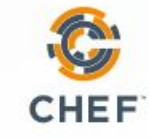

#### Building Blocks: What is a Resource?

• A Resource is a system state you define

Example: Package installed, state of a service, configuration file existing

• You declare what state you want the resource in.

Chef automatically determines HOW that state is achieved

#### package "apache" do  $1<sub>v</sub>$ action : install  $\overline{2}$  $3<sub>A</sub>$ end

On Linux based OSes: On Windows based OSes:

```
1 v windows_feature 'IIS-WebServerRole' do
       action : install
\overline{2}3 \triangle end
5 v windows feature 'IIS-ASPNET' do
       action : install
7 \triangle end
```
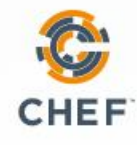

```
Resource Example
```
#windows

dsc\_resource 'webserver' do resource :windowsfeature property :name, 'Web-Server' property :ensure, 'Present' end

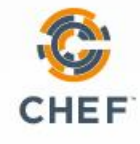

```
Resource Example
```
#linux package "httpd" do action :install end

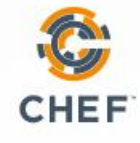

#### Building Blocks: What is a Recipe?

- An abstraction of a Service that consists of a set of Resources to deliver that Service
- Resources are executed in the order they are listed.

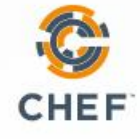

```
Recipe Example
```
#linux package "httpd" do action :install end

include\_recipe "apache::fwrules"

service "httpd" do action [ :enable, :start ] end

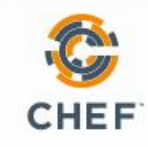

#### Recipe Example

#windows include\_recipe "fourthcoffee::dsc" include\_recipe "iis::remove\_default\_site" remote\_directory node['fourthcoffee']['install\_path'] do source 'fourthcoffee' action :create

```
end
```

```
iis_pool 'FourthCoffee' do 
         runtime_version "4.0"
```
action :add

```
end
```

```
iis_site 'FourthCoffee' do
```
protocol :http

port 80

path node['fourthcoffee']['install\_path'] application\_pool 'FourthCoffee' action [:add,:start]

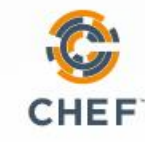

#### **Cookbooks**

- A Higher Level Abstraction of a Service
- A set of Recipes and Data Attributes required to deliver one or multiple Services

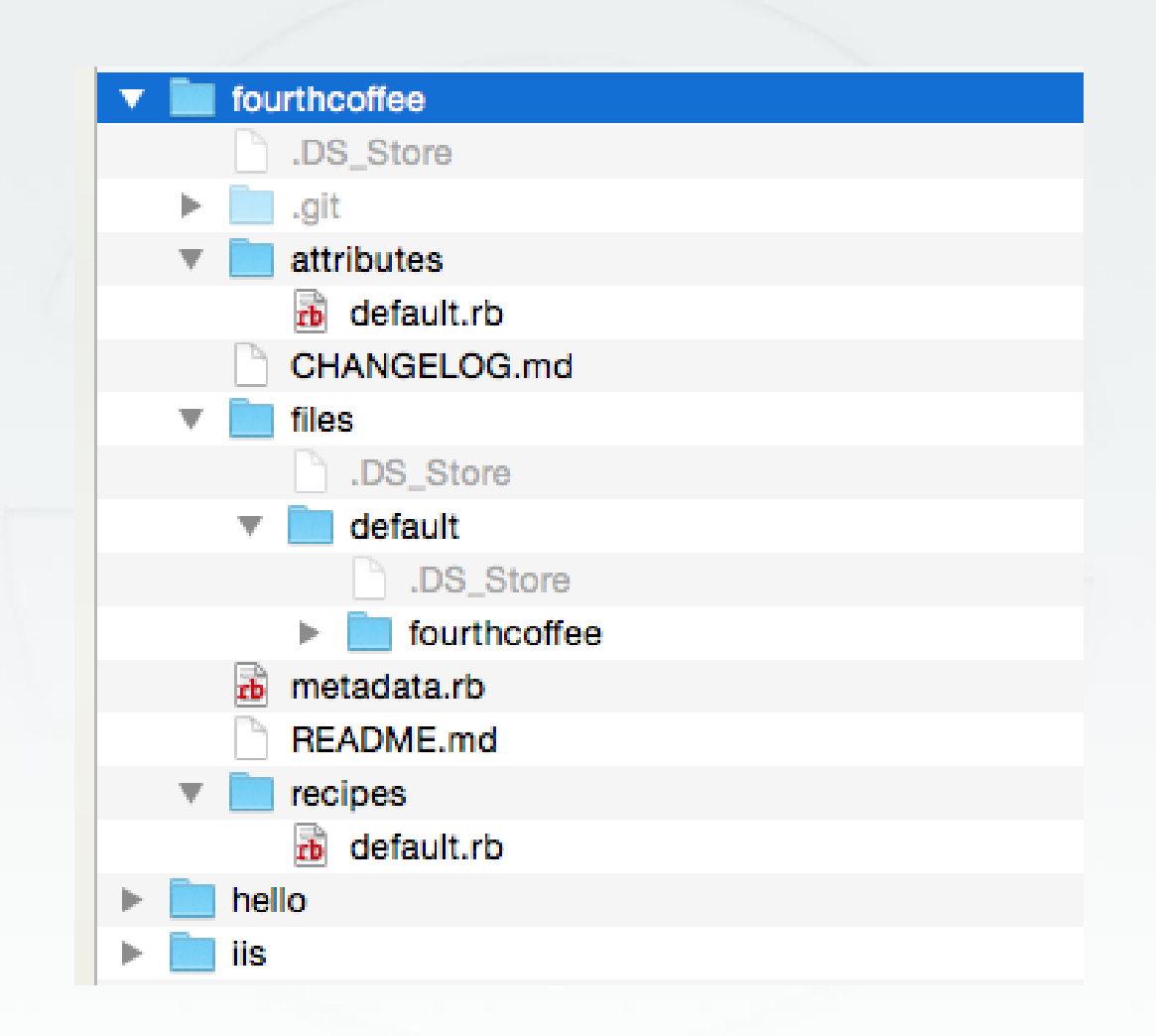

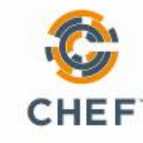

Define cookbook attribute

#### #attributes.rb default['fourthcoffee']['port'] = 80

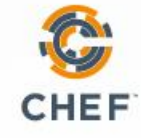

Consume cookbook attribute

#### iis site 'FourthCoffee' do protocol :http

port node['fourthcoffee']['port'] path node['fourthcoffee']['install\_path'] application\_pool 'FourthCoffee' action [:add,:start]

end

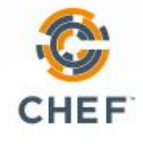

#### Demo!

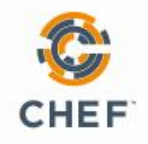

Yes!

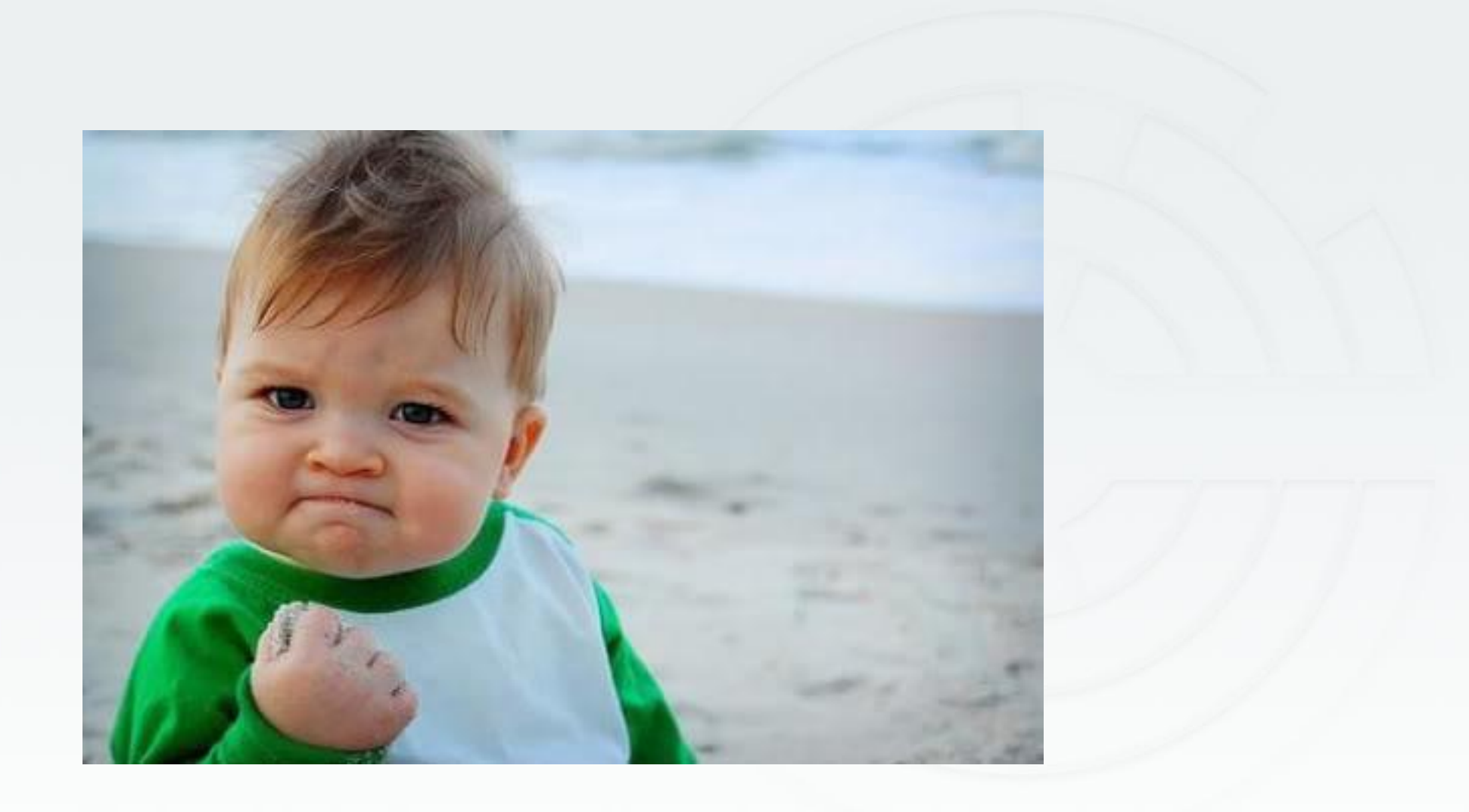

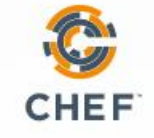

#### That's cool but…

- Things break
- Chef is a language (based on Ruby)
- How can you rapidly develop recipes and cookbooks?

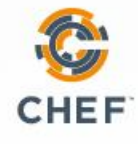

#### Let's step back...

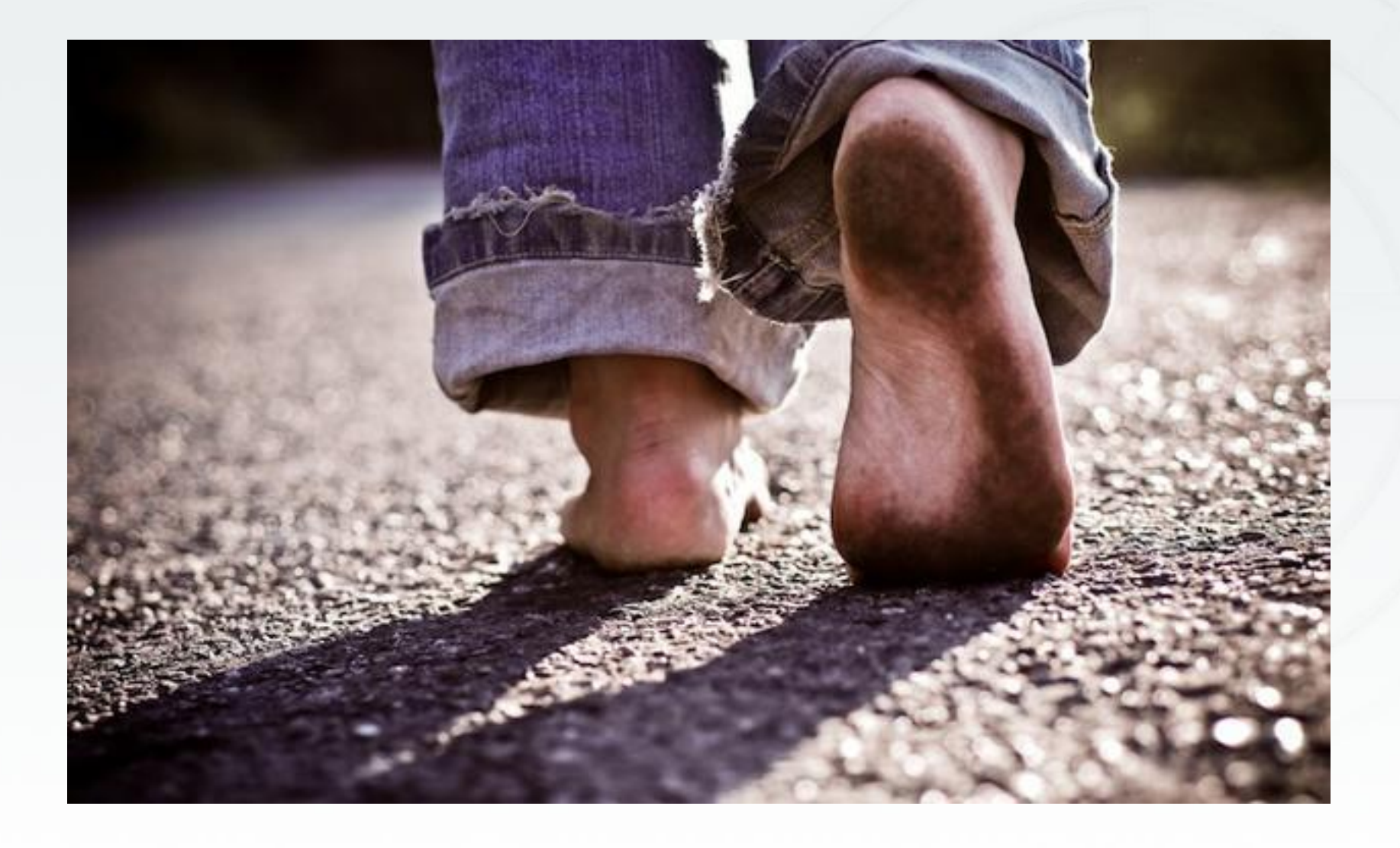

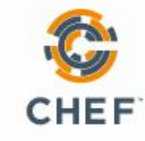

#### Automation Patterns

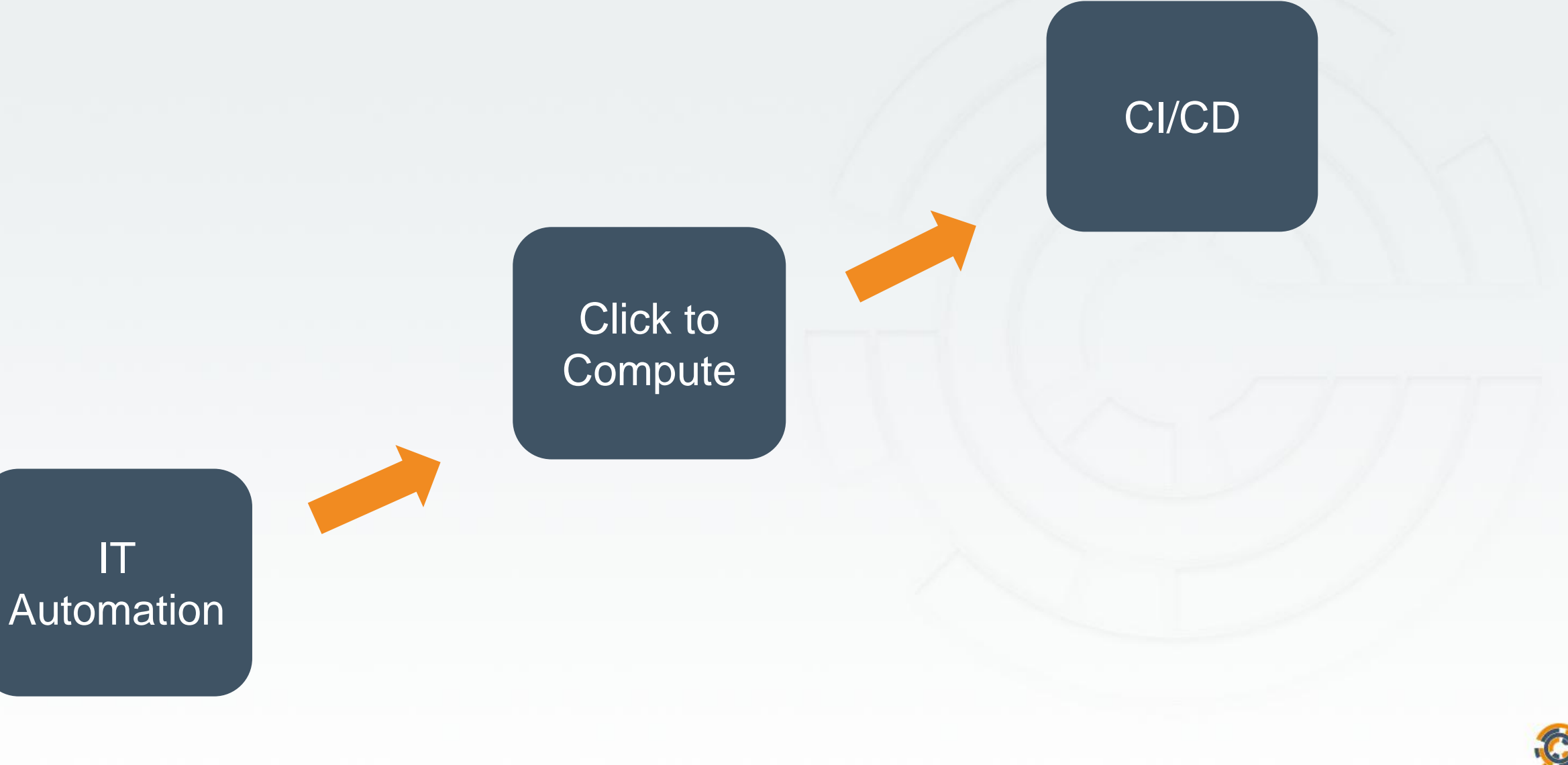

**CHEF** 

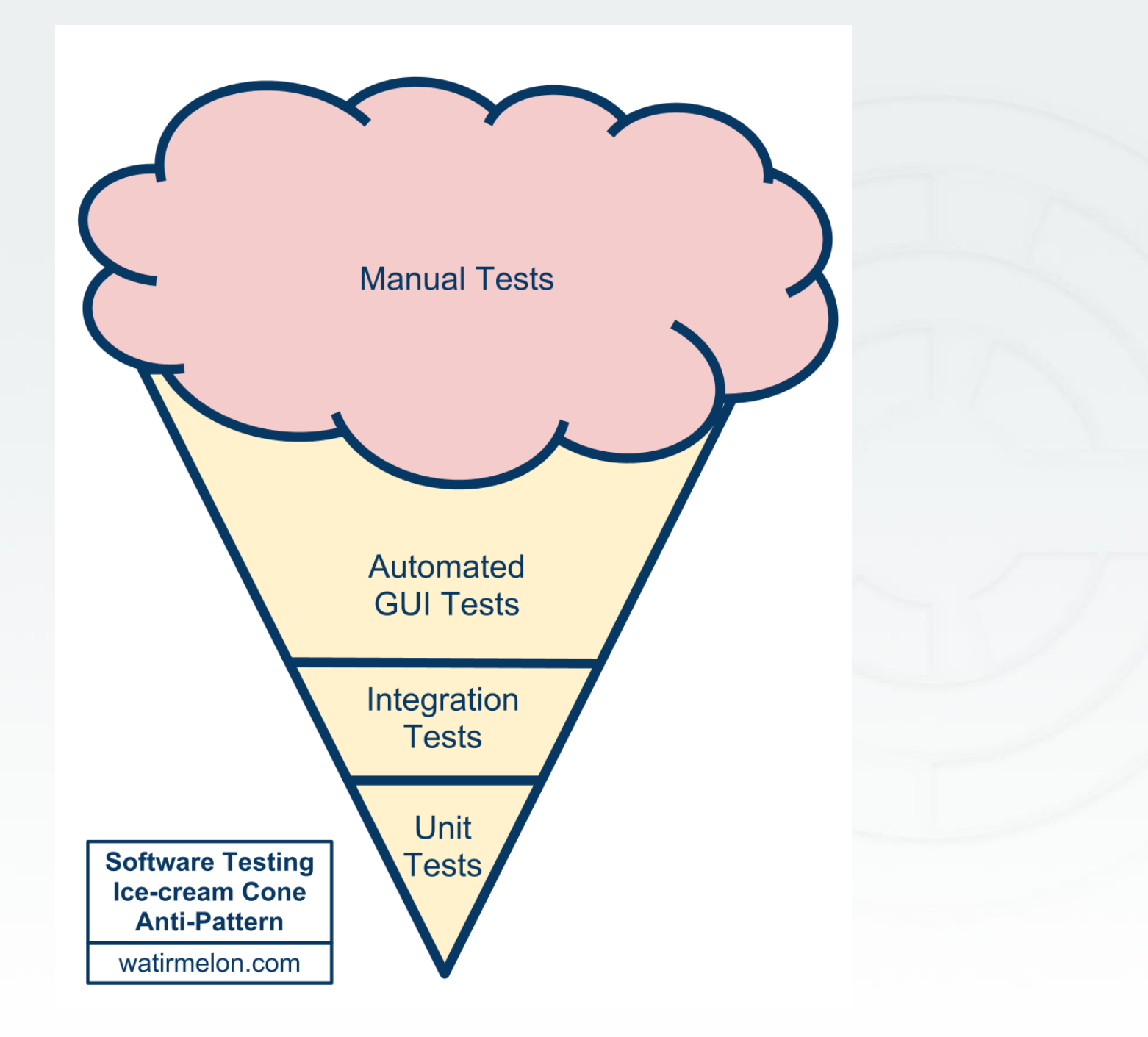

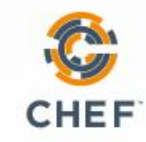

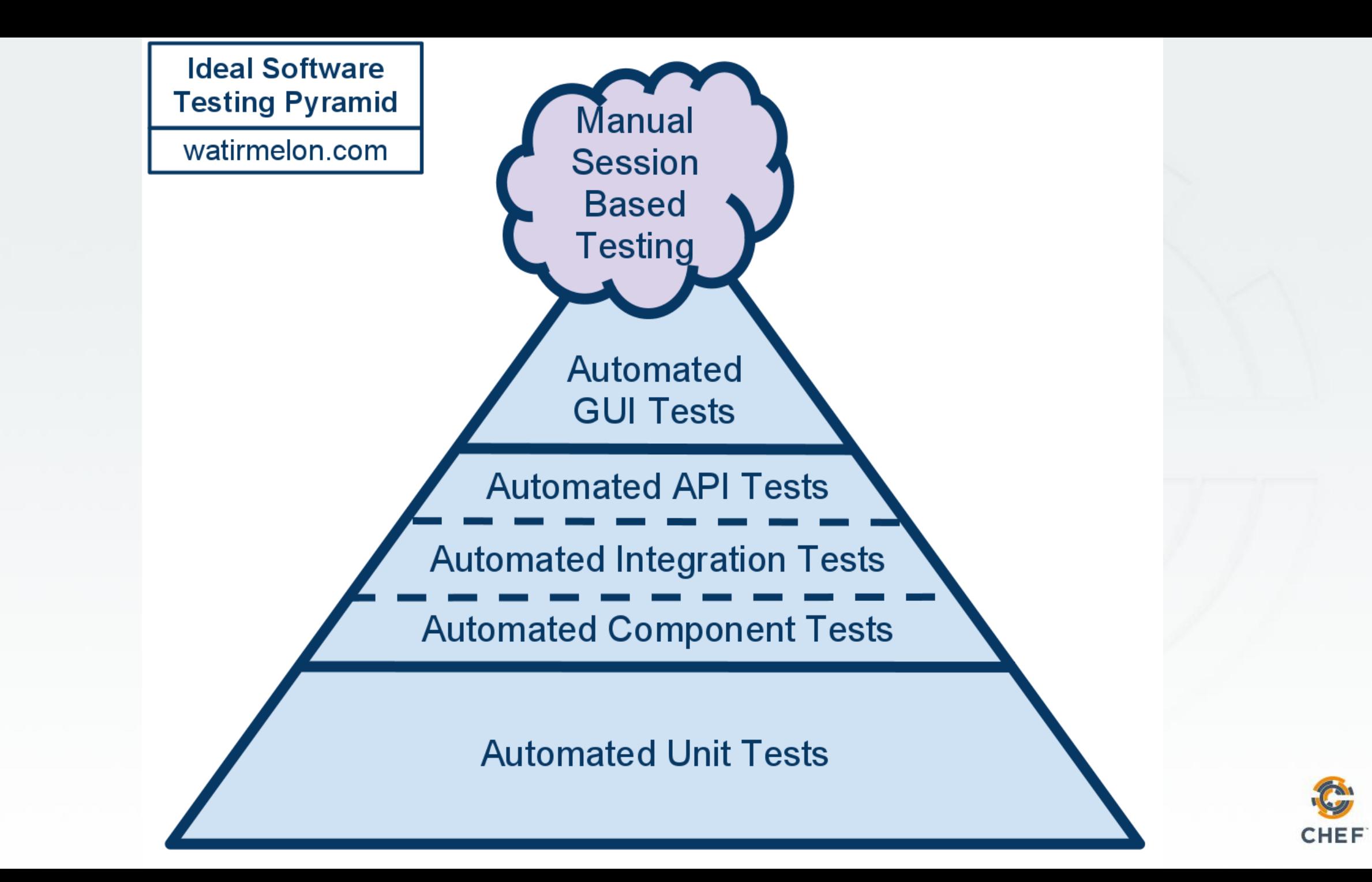

#### Also known as…

### You'll never get to Continuous Deployment clicking a GUI

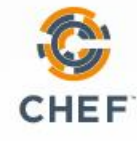

#### Theory of testing…

### Testing builds safety

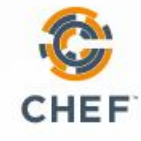

#### Feedback loops…

- Tell us we're doing the right thing
- At the right time
- With the right results

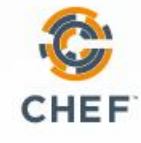

#### Feedback loops…

### Measurements we take to ensure the "experiment" is behaving as expected

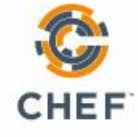

### Tests are essentially feedback loops

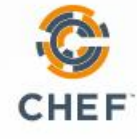

#### Remember…

### Chef is "Infrastructure as Code"

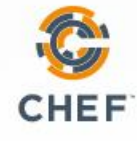

#### Remember…

### "Infrastructure as Code" should be treated like ANY other codebase.

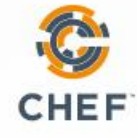

Treated Any Other Codebase…

- Stored in SCM
- Testing Coverage
- Part of your CI pipelines

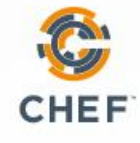

#### Testing in Chef

• Chef recipes need tested Linting Static Analysis Unit Testing Functional Testing

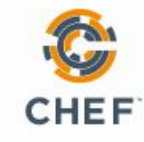

#### Food Critic Test Your "Chef Style"

• Flag problems that might cause your Chef cookbooks to fail on converge

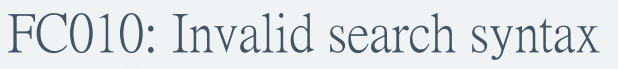

- Identify style/convention that has been adopted by the Chef community FC004: Use a service resource to start and stop services
- Create custom rules for your own organization's compliance/standards

COMP001: Do not allow recipes to mount disk volumes

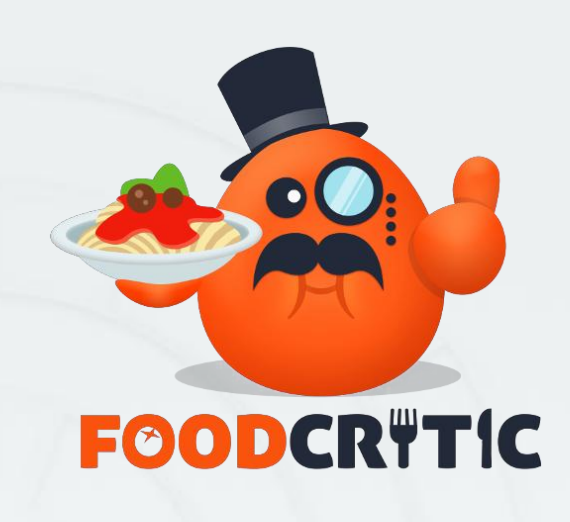

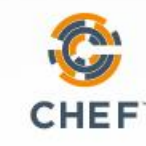

#### Rubocop

## RuboCop  $\overline{\overline{\mathbf{I}}\overline{\mathbf{I}}\mathbf{I}}$

- Identify potential Ruby errors Unclosed strings, etc.
- Identify style/convention that helps write better code Single quotes vs. double quotes
	- This is useful for new Chefs, and helps make the code more readable

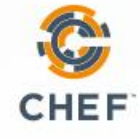

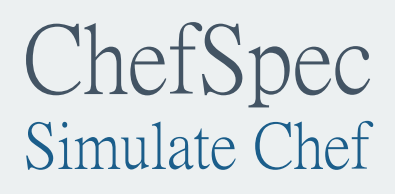

- Did I send a properly formed piece of code to Chef?
- Especially important if there is mutability in your code
- Useful for regression testing to make sure new changes don't break stuff that worked before.

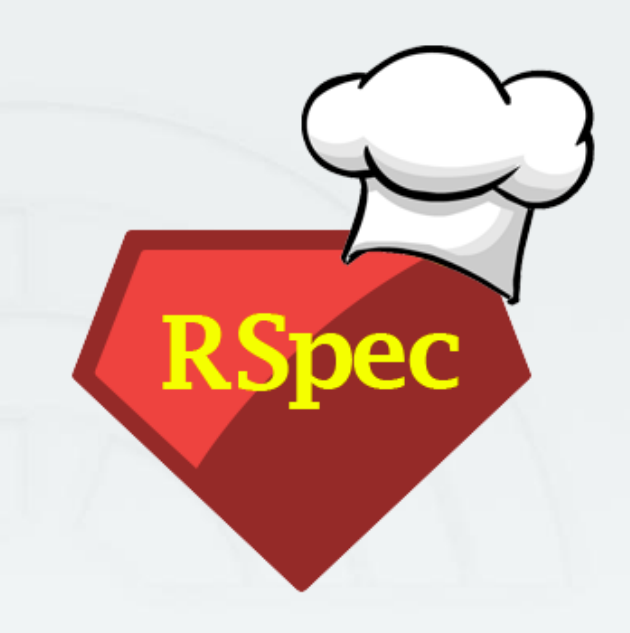

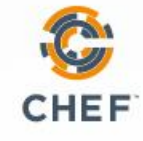

#### Test Kitchen Let's do this (almost) for real

- "Executes your Chef code on an actual, factual node
- These nodes should be disposable (local virtualization, cloud instances, etc.)
- Use any number of testing products to ensure expected results BATS
	- ServerSpec
	- Pester
- Can pull in other cookbook dependencies as well, and execute against a machine that looks the same as your standard image

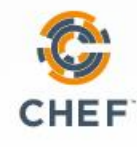

#### Demo!

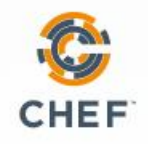

#### Summary

- Chef is awesome
- Testing is important
- Feedback loops build safety
- Goal is to eliminate waste

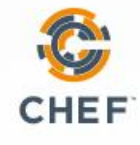

#### Questions?

### Cheffing your DevOps Michael Ducy - Chef - @mfdii

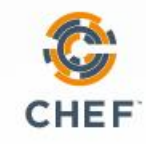